## Compiladores/Projecto de Compiladores/Material de Apoio ao Desenvolvimento -8

*From Wiki\*\*3*

< [Compiladores](https://web.tecnico.ulisboa.pt/~david.matos/w/pt/index.php/Compiladores) | [Projecto de Compiladores](https://web.tecnico.ulisboa.pt/~david.matos/w/pt/index.php/Compiladores/Projecto_de_Compiladores)

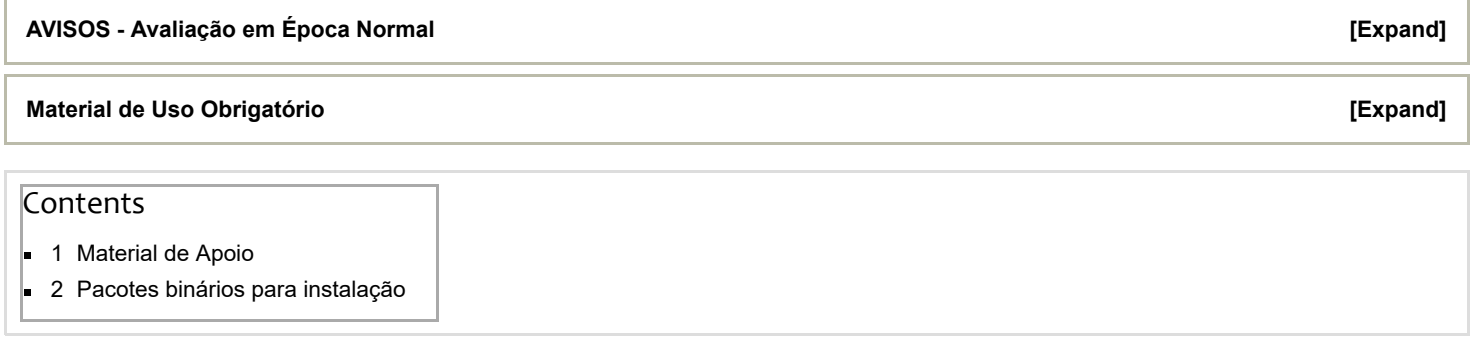

## <span id="page-0-0"></span>Material de Apoio

O projecto, escrito em C++, deve ser desenvolvido considerando os princípios de desenvolvimento de compiladores, assim como os da boa programação com objectos e os aspectos de arquitectura dos padrões de desenho aplicáveis. Notar que esta tarefa está implicitamente facilitada pelo material de apoio, que condiciona o desenvolvimento do compilador.

O código presente nas bibliotecas de apoio (já instalado na máquina virtual) ao desenvolvimento do projecto é de uso obrigatório:

- CDK17 [media:libcdk17-202204292001.tar.bz2](https://web.tecnico.ulisboa.pt/~david.matos/w/pt/images/1/19/Libcdk17-202204292001.tar.bz2)  código de base para o desenvolvimento do compilador
- RTS5 [media:librts5-202103031636.tar.bz2](https://web.tecnico.ulisboa.pt/~david.matos/w/pt/images/b/be/Librts5-202103031636.tar.bz2) código de base para os programas gerados pelo compilador (runtime)  $\blacksquare$

 Notar que o [repositório](https://web.tecnico.ulisboa.pt/~david.matos/w/pt/index.php/Compiladores/Projecto_de_Compiladores/Reposit%C3%B3rio_CVS) CVS já contém uma versão do projecto a desenvolver. Isto significa que *antes* de se começar a programar, o projecto deve ser obtido a partir do repositório.

## <span id="page-0-1"></span>Pacotes binários para instalação

O manterial de apoio está disponível para instalação directa (não é necessário compilar) através do repositório:

[https://download.opensuse.org/repositories/home:/d4vid:/co22/openSUSE\\_Tumbleweed/](https://download.opensuse.org/repositories/home:/d4vid:/co22/openSUSE_Tumbleweed/)

Este repositório pode ser adicionado a um openSUSE previamente instalado através do comando:

zypper ar https://download.opensuse.org/repositories/home:/d4vid:/co22/openSUSE\_Tumbleweed/ CO22 zypper refresh

Uma vez adicionado o repositório, os pacotes acima podem ser instalados através dos comandos:

zypper install libcdk17-devel librts5-devel

Ω Este material já está instalado na máquina virtual da [disciplina.](https://web.tecnico.ulisboa.pt/~david.matos/w/pt/index.php/Compiladores/Projecto_de_Compiladores/M%C3%A1quina_Virtual)

[Categories](https://web.tecnico.ulisboa.pt/~david.matos/w/pt/index.php/Special:Categories): **Projecto de [Compiladores](https://web.tecnico.ulisboa.pt/~david.matos/w/pt/index.php/Category:Projecto_de_Compiladores) [Compiladores](https://web.tecnico.ulisboa.pt/~david.matos/w/pt/index.php/Category:Compiladores) [Ensino](https://web.tecnico.ulisboa.pt/~david.matos/w/pt/index.php/Category:Ensino)**